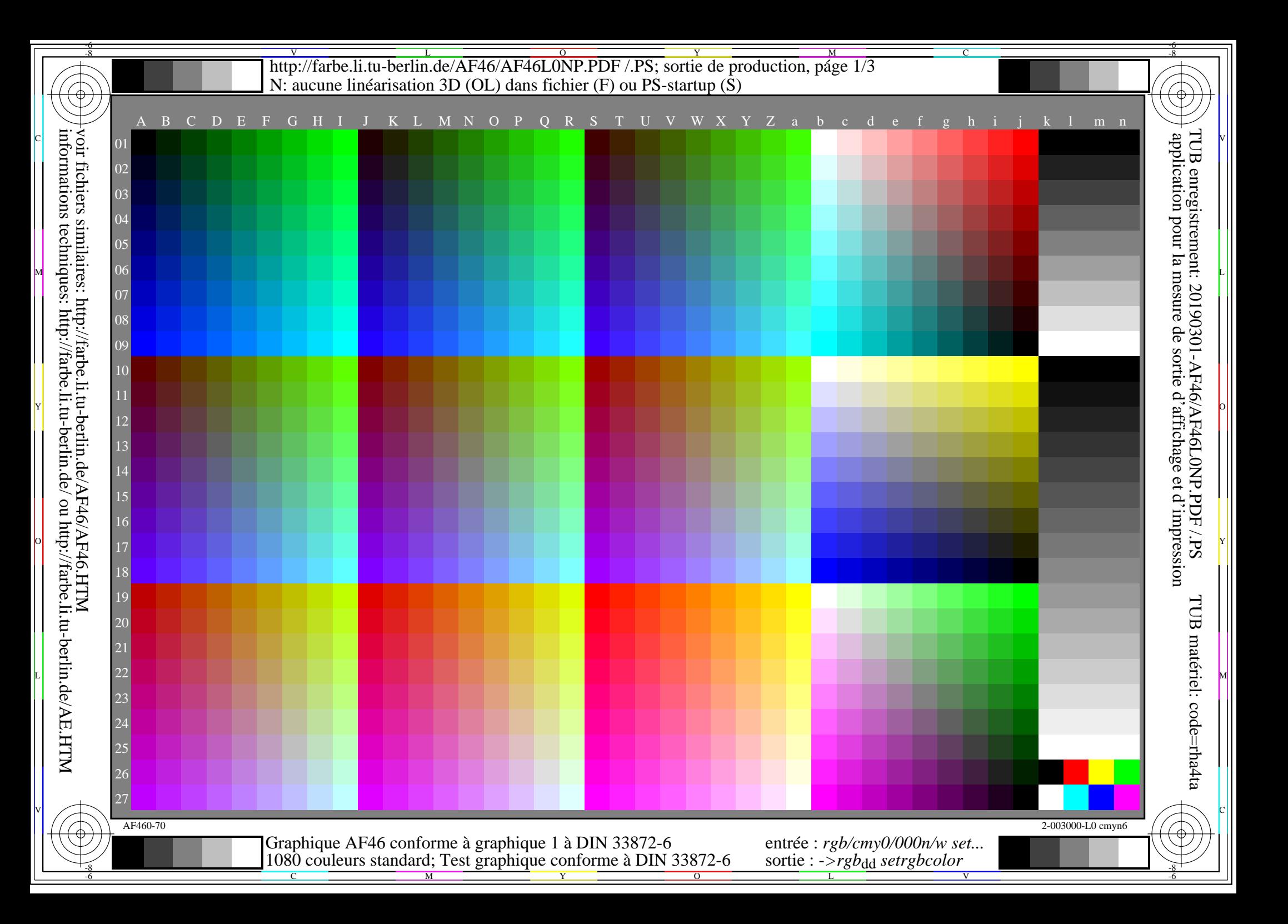

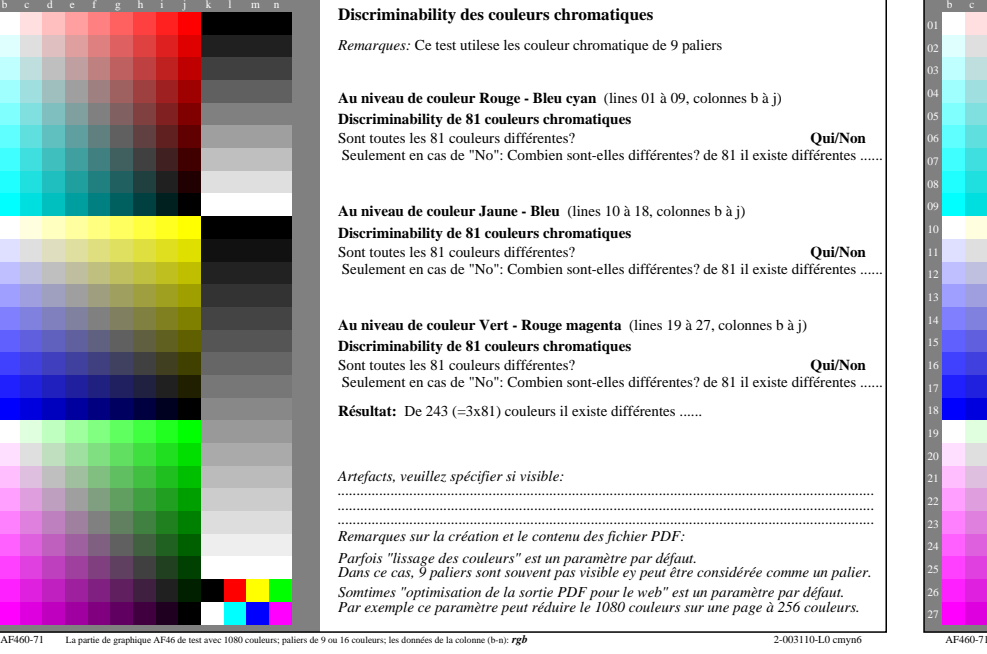

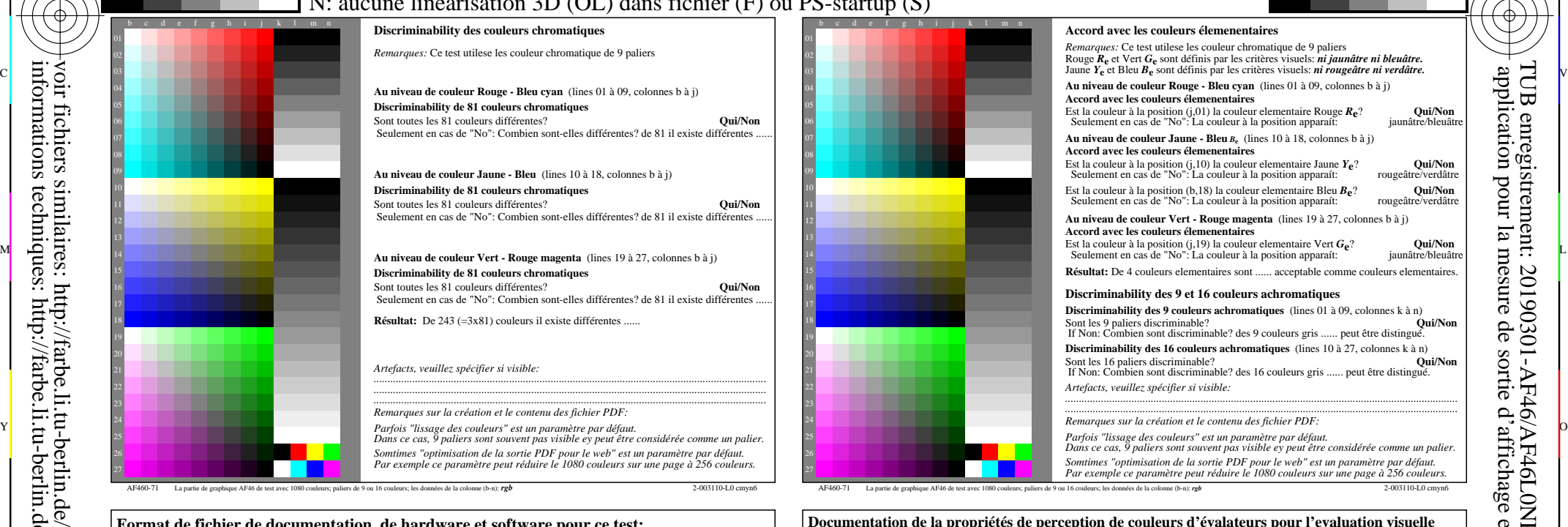

C

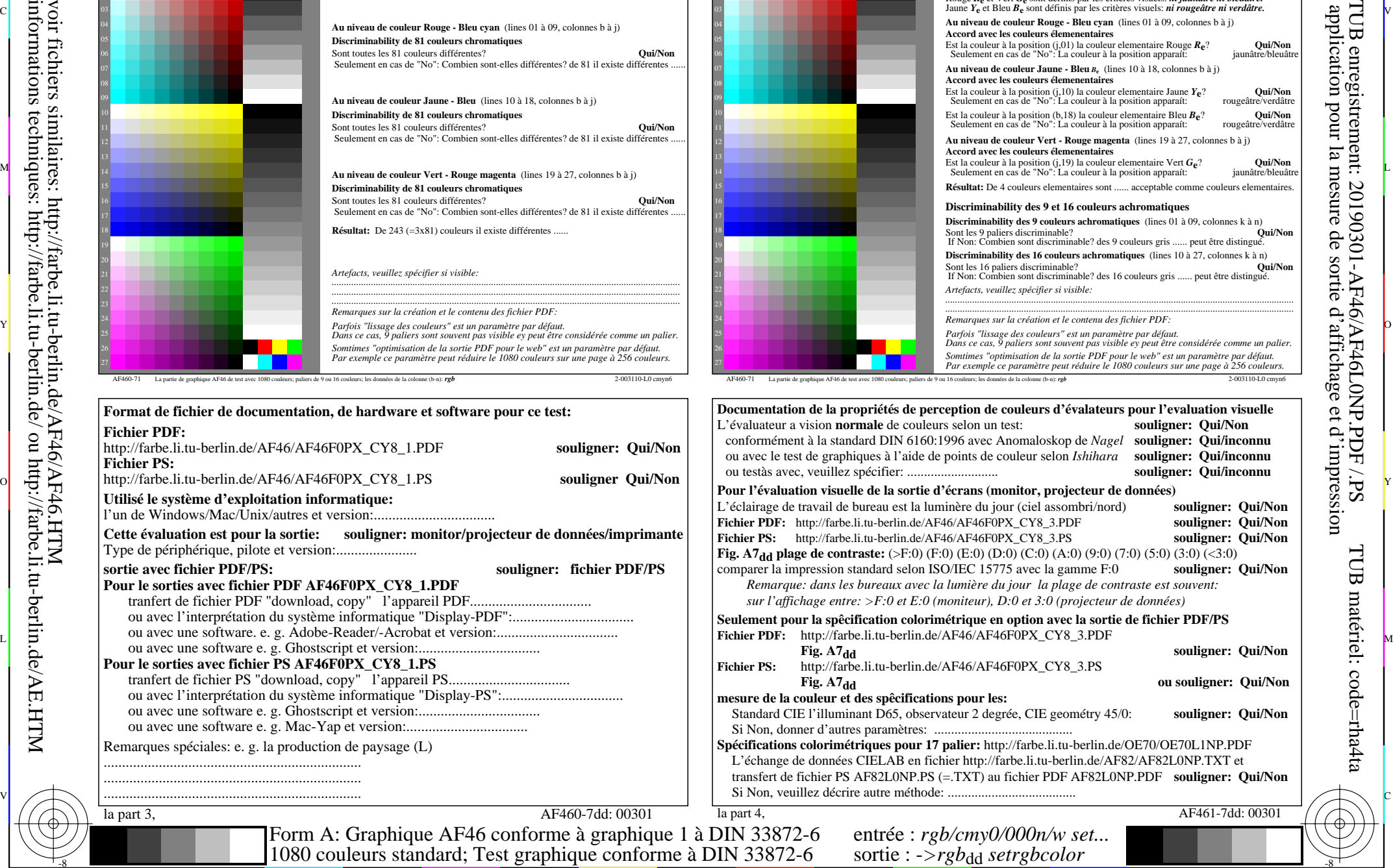

Y

 $\overline{O}$ 

 $\frac{1}{26}$  -8  $\frac{1}{26}$  -8  $\frac{1}{26}$ 

L

C

-8

-8

informations techniques: http://farbe.li.tu-berlin.de/ ou http://farbe.li.tu-berlin.de/AE.HTM

M

-6

-6

AF461-7dd: 00301

V

souligner: Qui/Non  $\text{souligner:}$  Oui/Non  $\text{souligner:}$   $\text{Oui/Non}$ 

souligner: Qui/Non

**Fig. A7dd souligner: Qui/Non**

souligner: Qui/Non

http://farbe.li.tu-berlin.de/AF46/AF46L0NP.PDF /.PS; sortie de production, páge 3/3 -6 -8 N: aucune linéarisation 3D (OL) dans fichier (F) ou PS-startup (S)

-8

C

-6

![](_page_2_Figure_1.jpeg)

C V

![](_page_2_Figure_2.jpeg)